## BLOCKCHAIN TUTORIAL 31

# Base-32 encoding

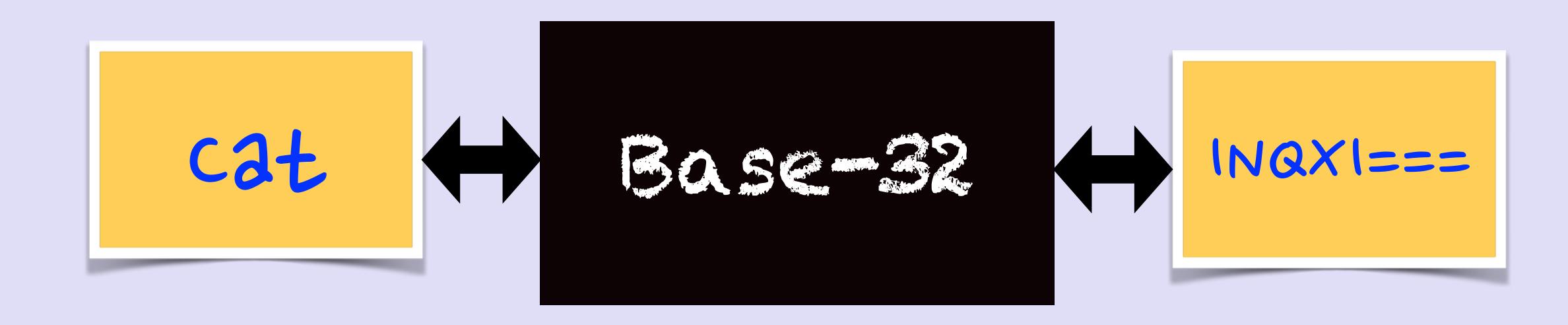

## INTRO

• In this tutorial I will explain how the base-32 encoding works.

## BASE-32 (RFC 4648)

- Base-32 is basically a way of encoding arbitrary binary data in ASCII text.
   A base-32 encoded value only contains uppercase letters, digits and the equal sign as padding.
- Such a value (excluding padding) can be included in an URL without encoding any characters.
- Base-32 encoding schemes uses the 26 uppercase letters A–Z, and the digits 2–7. This encoding scheme is defined in RFC 4648, see: <a href="https://tools.ietf.org/html/rfc4648">https://tools.ietf.org/html/rfc4648</a>
  The 0 and 1 are skipped due to their similarity with the letters O and I.

### BASE-32 ENCODING

- For example lets base-32 encode the word "Cat".

  Cat in ASCII decimal values = [67, 97, 116]

  Cat in binary format = [01000011, 01100001, 01110100]
- Step I: Convert an input byte stream into a group of 5 bytes.

  If there are less than 5 bytes, at the end, pad additional empty bytes.

  Group = [01000011, 01100001, 01110100, xxxxxxxxx, xxxxxxxx]
- Step 2. Divide this group into 8 chunks of 5 bits.
   Chunks = [01000, 01101, 10000, 10111, 0100x, xxxxx, xxxxx, xxxxx,
   xxxxxx]

### BASE-32 ENCODING

- Step 3. If a chunk has both actual bits and empty bits, replace the empty bits with 0's.
   Chunks = [01000, 01101, 10000, 10111, 01000, xxxxx, xxxxx, xxxxx,
- Step 4. Convert each 5 bits chunk to its decimal value (0-31). If a 5 bits chunk contains empty bits replace with character '='. Chunks = [8, 13, 16, 23, 8, =, =, =]
- Step 5. In the base-32 symbol chart, map each decimal value to its corresponding character.
   Chunks = [I, N, Q, X, I, =, =, =]
- Step 6. The word "Cat" base-32 encoded is "INQXI==="

## BASE-32 SYMBOL CHART

- On the right is the base-32 symbol chart.
- Lookup the decimal value in the chart and find its corresponding character in the map.
- Decimal values: 8, 13, 16, 23, 8 corresponds to: INQXI

| Value | Char | Value | Char |
|-------|------|-------|------|
| 0     | A    | 16    | Q    |
|       | В    | 17    | R    |
| 2     | С    | 18    | S    |
| 3     | D    | 19    | Т    |
| 4     | E    | 20    | U    |
| 5     | F    | 21    | V    |
| 6     | G    | 22    | W    |
| 7     | н    | 23    | X    |
| 8     |      | 24    | Y    |
| 9     | J    | 25    | Z    |
| 10    | K    | 26    | 2    |
| H     | L    | 27    | 3    |
| 12    | M    | 28    | 4    |
| 13    | N    | 29    | 5    |
| 14    | 0    | 30    | 6    |
| 15    | Р    | 31    | 7    |

padding symbol =